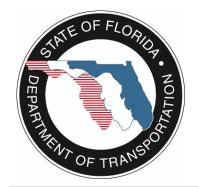

## **RSE Device Status History**

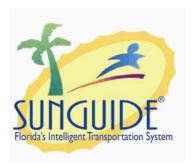

Report Template version 1.1

Created On: Center:

February 05, 2013 08:08:08

District 9

Filter Parameters Selected:

| ID. BSE OT         | <u>TIMESTAMP</u>      | ONLINE_STATE | REASON                                              |
|--------------------|-----------------------|--------------|-----------------------------------------------------|
| <u>EID:</u> RSE_OT | 10/27/2011 3:39:21PM  | offline      | The driver has changed the OpStatus for thi device. |
|                    | 10/27/2011 3:17:25PM  | online       | User has manually changed the OpStatus.             |
|                    | 10/27/2011 3:20:46PM  | offline      | The driver has changed the OpStatus for the device. |
|                    | 10/27/2011 3:23:16PM  | offline      | The driver has changed the OpStatus for the device. |
|                    | 10/27/2011 3:35:10PM  | online       | User has manually changed the OpStatus.             |
|                    | 10/27/2011 3:36:36PM  | offline      | The driver has changed the OpStatus for th device.  |
|                    | 11/23/2011 10:30:56AM | offline      | The driver has changed the OpStatus for the device. |
|                    | 11/8/2011 1:51:01PM   | offline      | The driver has changed the OpStatus for the device. |
|                    | 11/8/2011 1:53:31PM   | offline      | The driver has changed the OpStatus for the device. |
|                    | 11/23/2011 10:33:26AM | offline      | The driver has changed the OpStatus for the device. |
|                    | 11/7/2011 9:30:04AM   | offline      | The driver has changed the OpStatus for the device. |
|                    | 11/7/2011 9:32:34AM   | offline      | The driver has changed the OpStatus for the device. |
|                    | 11/7/2011 10:42:27AM  | online       | User has manually changed the OpStatus.             |
|                    | 11/7/2011 10:42:34AM  | offline      | The driver has changed the OpStatus for the device. |
|                    | 11/7/2011 10:45:54AM  | offline      | The driver has changed the OpStatus for the device. |
|                    | 11/7/2011 10:49:19AM  | online       | The driver has changed the OpStatus for the device. |
|                    | 11/7/2011 10:52:40AM  | offline      | The driver has changed the OpStatus for the device. |
|                    | 11/7/2011 10:55:11AM  | offline      | The driver has changed the OpStatus for the device. |
|                    | 11/7/2011 11:38:31AM  | offline      | The driver has changed the OpStatus for the device. |
|                    | 11/7/2011 11:43:31AM  | offline      | The driver has changed the OpStatus for the device. |
|                    | 11/17/2011 2:07:09PM  | offline      | The driver has changed the OpStatus for the device. |
|                    | 12/7/2011 2:10:04PM   | offline      | The driver has changed the OpStatus for the device. |
|                    | 12/7/2011 2:12:34PM   | offline      | The driver has changed the OpStatus for the device. |
|                    | 12/7/2011 1:31:49PM   | offline      | The driver has changed the OpStatus for the device. |

| <u>TIMESTAMP</u><br>12/7/2011 1:34:19PM | ONLINE_STATE offline | REASON The driver has changed the OpStatus for this          |
|-----------------------------------------|----------------------|--------------------------------------------------------------|
| 1/9/2012 8:25:42AM                      | offline              | device. The driver has changed the OpStatus for this         |
|                                         |                      | device.                                                      |
| 1/9/2012 8:28:12AM                      | offline              | The driver has changed the OpStatus for this device.         |
| 12/9/2011 3:40:08PM                     | offline              | The driver has changed the OpStatus for this device.         |
| 12/9/2011 3:42:38PM                     | offline              | The driver has changed the OpStatus for this device.         |
| 12/20/2011 1:37:01PM                    | offline              | The driver has changed the OpStatus for this device.         |
| 12/20/2011 1:39:31PM                    | offline              | The driver has changed the OpStatus for this                 |
| 1/6/2012 9:54:08AM                      | offline              | device. The driver has changed the OpStatus for this device. |
| 1/6/2012 9:56:38AM                      | offline              | The driver has changed the OpStatus for this                 |
| 12/14/2011 11:00:21AM                   | offline              | device. The driver has changed the OpStatus for this device. |
| 1/26/2012 3:00:47PM                     | offline              | The driver has changed the OpStatus for this                 |
| 1/26/2012 3:03:21PM                     | offline              | device. The driver has changed the OpStatus for this device. |
| 1/4/2012 9:50:47AM                      | offline              | The driver has changed the OpStatus for this                 |
| 1/4/2012 9:53:18AM                      | offline              | device. The driver has changed the OpStatus for this         |
| 1/30/2012 10:35:51AM                    | offline              | device.  The driver has changed the OpStatus for this        |
| 1/30/2012 10:38:21AM                    | offline              | device. The driver has changed the OpStatus for this         |
| 1/5/2012 1:30:27PM                      | offline              | device. The driver has changed the OpStatus for this         |
| 1/5/2012 1:32:57PM                      | offline              | device. The driver has changed the OpStatus for this device. |
| 12/14/2011 10:57:51AM                   | offline              | The driver has changed the OpStatus for this                 |
| 1/9/2012 8:13:19AM                      | offline              | device. The driver has changed the OpStatus for this         |
| 1/9/2012 8:15:50AM                      | offline              | device. The driver has changed the OpStatus for this         |
| 1/4/2012 9:30:50AM                      | offline              | device. The driver has changed the OpStatus for this         |
| 1/4/2012 9:33:19AM                      | offline              | device. The driver has changed the OpStatus for this         |
| 5/22/2012 8:56:23AM                     | offline              | device. The driver has changed the OpStatus for this         |
| 5/22/2012 8:58:53AM                     | offline              | device. The driver has changed the OpStatus for this         |
| 6/7/2012 10:32:06AM                     | offline              | device. The driver has changed the OpStatus for this         |
| 6/7/2012 10:34:38AM                     | offline              | device. The driver has changed the OpStatus for this         |
| 6/6/2012 8:19:20AM                      | offline              | device. The driver has changed the OpStatus for this         |
| 6/6/2012 8:21:50AM                      | offline              | device. The driver has changed the OpStatus for this         |
| 6/6/2012 8:07:28AM                      | offline              | device.  The driver has changed the OpStatus for this        |
| 6/6/2012 8:09:56AM                      | offline              | device. The driver has changed the OpStatus for this device. |

| TIMESTAMP            | ONLINE_STATE | REASON                                                       |
|----------------------|--------------|--------------------------------------------------------------|
| 6/4/2012 3:54:54PM   | offline      | The driver has changed the OpStatus for this device.         |
| 6/4/2012 3:57:24PM   | offline      | The driver has changed the OpStatus for this device.         |
| 6/13/2012 1:31:00PM  | offline      | The driver has changed the OpStatus for this device.         |
| 6/13/2012 1:33:30PM  | offline      | The driver has changed the OpStatus for this device.         |
| 6/11/2012 2:00:52PM  | offline      | The driver has changed the OpStatus for this device.         |
| 6/11/2012 2:03:21PM  | offline      | The driver has changed the OpStatus for this device.         |
| 9/4/2012 3:14:35PM   | offline      | The driver has changed the OpStatus for this device.         |
| 9/4/2012 3:17:07PM   | offline      | The driver has changed the OpStatus for this device.         |
| 9/10/2012 8:35:21AM  | offline      | The driver has changed the OpStatus for this device.         |
| 9/7/2012 2:08:32PM   | offline      | The driver has changed the OpStatus for this device.         |
| 9/7/2012 2:11:06PM   | offline      | The driver has changed the OpStatus for this device.         |
| 9/10/2012 9:39:25AM  | offline      | The driver has changed the OpStatus for this device.         |
| 9/10/2012 9:41:55AM  | offline      | The driver has changed the OpStatus for this device.         |
| 9/14/2012 9:12:17AM  | offline      | The driver has changed the OpStatus for this device.         |
| 9/14/2012 9:14:46AM  | offline      | The driver has changed the OpStatus for this device.         |
| 9/7/2012 11:51:48AM  | offline      | The driver has changed the OpStatus for this device.         |
| 9/7/2012 11:54:34AM  | offline      | The driver has changed the OpStatus for this device.         |
| 9/10/2012 8:46:58AM  | offline      | The driver has changed the OpStatus for this device.         |
| 9/10/2012 11:18:39AM | offline      | The driver has changed the OpStatus for this                 |
| 9/10/2012 11:21:09AM | offline      | device. The driver has changed the OpStatus for this device. |
| 9/27/2012 3:02:32PM  | offline      | The driver has changed the OpStatus for this                 |
| 9/27/2012 9:47:25AM  | offline      | device. The driver has changed the OpStatus for this         |
| 9/27/2012 9:49:54AM  | offline      | device. The driver has changed the OpStatus for this         |
| 9/19/2012 4:28:12PM  | offline      | device. The driver has changed the OpStatus for this         |
| 9/19/2012 4:30:41PM  | offline      | device. The driver has changed the OpStatus for this         |
| 1/31/2013 9:18:38AM  | offline      | device. The driver has changed the OpStatus for this         |
| 1/31/2013 9:21:13AM  | offline      | device. The driver has changed the OpStatus for this         |
| 10/9/2012 8:29:32AM  | offline      | device. The driver has changed the OpStatus for this         |
| 10/9/2012 8:32:02AM  | offline      | device.  The driver has changed the OpStatus for this        |
| 1/31/2013 1:40:54PM  | offline      | device. The driver has changed the OpStatus for this         |
| 1/31/2013 1:43:23PM  | offline      | device. The driver has changed the OpStatus for this device. |

| <u>TIMESTAMP</u><br>2/1/2013 8:10:29AM       | ONLINE STATE offline | REASON The driver has changed the OpStatus for this                       |
|----------------------------------------------|----------------------|---------------------------------------------------------------------------|
| 2/1/2013 8:35:12AM                           | offline              | device. The driver has changed the OpStatus for this                      |
| 2/1/2013 8:37:43AM                           | offline              | device. The driver has changed the OpStatus for this                      |
| 9/26/2012 3:26:32PM                          | offline              | device.  The driver has changed the OpStatus for this device.             |
| 9/26/2012 3:29:09PM                          | offline              | The driver has changed the OpStatus for this                              |
| 9/26/2012 3:38:55PM                          | offline              | device. The driver has changed the OpStatus for this device.              |
| 9/26/2012 3:41:25PM                          | offline              | The driver has changed the OpStatus for this device.                      |
| 9/27/2012 10:13:12AM                         | offline              | The driver has changed the OpStatus for this device.                      |
| 9/27/2012 10:15:41AM                         | offline              | The driver has changed the OpStatus for this device.                      |
| 9/28/2012 2:01:18PM                          | offline              | The driver has changed the OpStatus for this device.                      |
| 9/28/2012 2:03:47PM                          | offline              | The driver has changed the OpStatus for this device.                      |
| 2/1/2013 7:48:49AM                           | offline              | The driver has changed the OpStatus for this device.                      |
| 10/1/2012 2:58:14PM                          | offline              | The driver has changed the OpStatus for this device.                      |
| 10/1/2012 3:00:43PM                          | offline              | The driver has changed the OpStatus for this device.                      |
| 11/28/2012 2:50:21PM                         | offline              | The driver has changed the OpStatus for this                              |
| 11/28/2012 2:52:51PM                         | offline              | device. The driver has changed the OpStatus for this device.              |
| 11/12/2012 2:22:30PM                         | offline              | The driver has changed the OpStatus for this device.                      |
| 11/12/2012 2:25:00PM                         | offline              | The driver has changed the OpStatus for this                              |
| 2/1/2013 7:51:18AM                           | offline              | device. The driver has changed the OpStatus for this device.              |
| 9/27/2012 4:11:46PM                          | offline              | The driver has changed the OpStatus for this                              |
| 9/27/2012 4:14:16PM                          | offline              | device. The driver has changed the OpStatus for this device.              |
| 11/21/2012 11:54:35AM                        | offline              | The driver has changed the OpStatus for this device.                      |
| 11/21/2012 11:57:04AM                        | offline              | The driver has changed the OpStatus for this device.                      |
| 11/12/2012 2:08:40PM                         | offline              | The driver has changed the OpStatus for this device.                      |
| 11/12/2012 2:11:10PM                         | offline              | The driver has changed the OpStatus for this device.                      |
| 11/21/2012 11:59:18AM<br>9/27/2012 3:15:26PM | offline<br>offline   | Driver disconnect occurred.  The driver has changed the OpStatus for this |
|                                              |                      | device.                                                                   |
| 1/31/2013 7:25:20AM                          | offline              | The driver has changed the OpStatus for this device.                      |
| 1/31/2013 7:27:51AM                          | offline              | The driver has changed the OpStatus for this device.                      |
| 1/24/2013 9:02:50AM                          | offline              | The driver has changed the OpStatus for this device.                      |
| 1/24/2013 9:05:19AM                          | offline              | The driver has changed the OpStatus for this device.                      |
| 10/22/2012 1:22:08PM                         | offline              | The driver has changed the OpStatus for this device.                      |

|                 | 10/22/2012 1:24:38PM  | offline | The driver has changed the OpStatus for this         |
|-----------------|-----------------------|---------|------------------------------------------------------|
|                 |                       |         | device.                                              |
|                 | 1/25/2013 3:43:18PM   | offline | The driver has changed the OpStatus for this device. |
|                 | 1/25/2013 3:45:46PM   | offline | The driver has changed the OpStatus for this device. |
| RSE ID: RSE_Sim |                       |         |                                                      |
|                 | 10/27/2011 3:38:12PM  | offline | The driver has changed the OpStatus for this device. |
|                 | 10/26/2011 8:02:38AM  | offline | The driver has changed the OpStatus for this device. |
|                 | 10/26/2011 8:05:08AM  | offline | The driver has changed the OpStatus for this device. |
|                 | 10/26/2011 2:14:01PM  | offline | The driver has changed the OpStatus for this device. |
|                 | 10/26/2011 2:16:31PM  | offline | The driver has changed the OpStatus for this device. |
|                 | 10/5/2011 12:05:55PM  | online  | User has manually changed the OpStatus.              |
|                 | 10/5/2011 12:09:15PM  | offline | The driver has changed the OpStatus for this device. |
|                 | 10/5/2011 12:11:45PM  | offline | The driver has changed the OpStatus for this device. |
|                 | 10/12/2011 2:52:29PM  | offline | The driver has changed the OpStatus for this device. |
|                 | 10/12/2011 2:54:59PM  | offline | The driver has changed the OpStatus for this device. |
|                 | 10/13/2011 3:09:43PM  | offline | The driver has changed the OpStatus for this device. |
|                 | 10/27/2011 3:17:25PM  | online  | User has manually changed the OpStatus.              |
|                 | 10/27/2011 3:18:12PM  | offline | The driver has changed the OpStatus for this device. |
|                 | 10/27/2011 3:21:32PM  | offline | The driver has changed the OpStatus for this device. |
|                 | 10/27/2011 3:35:10PM  | online  | User has manually changed the OpStatus.              |
|                 | 10/27/2011 3:36:32PM  | offline | The driver has changed the OpStatus for this device. |
|                 | 10/13/2011 3:12:12PM  | offline | The driver has changed the OpStatus for this device. |
|                 | 11/8/2011 1:51:02PM   | offline | The driver has changed the OpStatus for this device. |
|                 | 11/8/2011 1:53:32PM   | offline | The driver has changed the OpStatus for this device. |
|                 | 11/23/2011 10:30:56AM | offline | The driver has changed the OpStatus for this device. |
|                 | 11/23/2011 10:33:26AM | offline | The driver has changed the OpStatus for this device. |
|                 | 11/7/2011 9:30:04AM   | offline | The driver has changed the OpStatus for this device. |
|                 | 11/7/2011 9:32:34AM   | offline | The driver has changed the OpStatus for this device. |
|                 | 11/7/2011 10:42:27AM  | online  | User has manually changed the OpStatus.              |
|                 | 11/7/2011 10:42:34AM  | offline | The driver has changed the OpStatus for this device. |
|                 | 11/7/2011 10:45:54AM  | offline | The driver has changed the OpStatus for this device. |
|                 | 11/7/2011 10:49:19AM  | online  | The driver has changed the OpStatus for this device. |
|                 | 11/7/2011 10:52:40AM  | offline | The driver has changed the OpStatus for this device. |
|                 | 11/7/2011 10:55:11AM  | offline | The driver has changed the OpStatus for this device. |

ONLINE\_STATE REASON

**TIMESTAMP** 

| <u>TIMESTAMP</u><br>11/17/2011 2:07:09PM | ONLINE_STATE offline | REASON The driver has changed the OpStatus for this           |
|------------------------------------------|----------------------|---------------------------------------------------------------|
| 12/7/2011 2:10:04PM                      | offline              | device. The driver has changed the OpStatus for this          |
| 12/7/2011 2:12:34PM                      | offline              | device. The driver has changed the OpStatus for this          |
| 12/7/2011 1:31:49PM                      | offline              | device. The driver has changed the OpStatus for this          |
| 12/7/2011 1:34:19PM                      | offline              | device. The driver has changed the OpStatus for this          |
| 1/9/2012 8:25:42AM                       | offline              | device. The driver has changed the OpStatus for this device.  |
| 1/9/2012 8:28:12AM                       | offline              | The driver has changed the OpStatus for this                  |
| 12/9/2011 3:40:08PM                      | offline              | device. The driver has changed the OpStatus for this device.  |
| 12/9/2011 3:42:38PM                      | offline              | The driver has changed the OpStatus for this device.          |
| 12/20/2011 1:37:01PM                     | offline              | The driver has changed the OpStatus for this device.          |
| 12/20/2011 1:39:31PM                     | offline              | The driver has changed the OpStatus for this device.          |
| 1/6/2012 9:54:08AM                       | offline              | The driver has changed the OpStatus for this device.          |
| 1/6/2012 9:56:38AM                       | offline              | The driver has changed the OpStatus for this                  |
| 12/14/2011 11:00:21AM                    | offline              | device.  The driver has changed the OpStatus for this device. |
| 1/26/2012 3:00:47PM                      | offline              | The driver has changed the OpStatus for this                  |
| 1/26/2012 3:03:21PM                      | offline              | device. The driver has changed the OpStatus for this device.  |
| 1/4/2012 9:50:47AM                       | offline              | The driver has changed the OpStatus for this device.          |
| 1/4/2012 9:53:18AM                       | offline              | The driver has changed the OpStatus for this device.          |
| 1/30/2012 10:35:51AM                     | offline              | The driver has changed the OpStatus for this                  |
| 1/30/2012 10:38:21AM                     | offline              | device. The driver has changed the OpStatus for this device.  |
| 1/5/2012 1:30:27PM                       | offline              | The driver has changed the OpStatus for this                  |
| 1/5/2012 1:32:57PM                       | offline              | device. The driver has changed the OpStatus for this          |
| 12/14/2011 10:57:51AM                    | offline              | device. The driver has changed the OpStatus for this          |
| 1/9/2012 8:13:19AM                       | offline              | device. The driver has changed the OpStatus for this          |
| 1/9/2012 8:15:50AM                       | offline              | device. The driver has changed the OpStatus for this          |
| 1/4/2012 9:30:50AM                       | offline              | device. The driver has changed the OpStatus for this device.  |
| 1/4/2012 9:33:19AM                       | offline              | The driver has changed the OpStatus for this device.          |
| 5/22/2012 8:56:23AM                      | offline              | The driver has changed the OpStatus for this device.          |
| 5/22/2012 8:58:53AM                      | offline              | The driver has changed the OpStatus for this                  |
| 6/7/2012 10:32:06AM                      | offline              | device. The driver has changed the OpStatus for this          |
| 6/7/2012 10:34:38AM                      | offline              | device. The driver has changed the OpStatus for this device.  |

| TIMESTAMP<br>6/6/2012 8:19:20AM              | ONLINE_STATE offline | REASON The driver has changed the OpStatus for this                                               |
|----------------------------------------------|----------------------|---------------------------------------------------------------------------------------------------|
| 6/6/2012 8:21:50AM                           | offline              | device. The driver has changed the OpStatus for this                                              |
| 6/6/2012 8:07:28AM                           | offline              | device.  The driver has changed the OpStatus for this                                             |
| 6/6/2012 8:09:56AM                           | offline              | device. The driver has changed the OpStatus for this device.                                      |
| 6/4/2012 3:54:54PM                           | offline              | The driver has changed the OpStatus for this device.                                              |
| 6/4/2012 3:57:24PM                           | offline              | The driver has changed the OpStatus for this device.                                              |
| 6/13/2012 1:31:00PM                          | offline              | The driver has changed the OpStatus for this device.                                              |
| 6/13/2012 1:33:30PM                          | offline              | The driver has changed the OpStatus for this device.                                              |
| 6/11/2012 2:00:52PM                          | offline<br>offline   | The driver has changed the OpStatus for this device.                                              |
| 6/11/2012 2:03:22PM<br>9/4/2012 3:14:35PM    | offline              | The driver has changed the OpStatus for this device. The driver has changed the OpStatus for this |
| 9/4/2012 3:17:07PM                           | offline              | device.  The driver has changed the OpStatus for this                                             |
| 9/10/2012 8:35:22AM                          | offline              | device. The driver has changed the OpStatus for this                                              |
| 9/7/2012 2:08:33PM                           | offline              | device. The driver has changed the OpStatus for this                                              |
| 9/7/2012 2:11:08PM                           | offline              | device. The driver has changed the OpStatus for this                                              |
| 9/10/2012 9:39:25AM                          | offline              | device. The driver has changed the OpStatus for this device.                                      |
| 9/10/2012 9:41:55AM                          | offline              | The driver has changed the OpStatus for this device.                                              |
| 9/14/2012 9:12:18AM                          | offline              | The driver has changed the OpStatus for this device.                                              |
| 9/14/2012 9:14:47AM                          | offline              | The driver has changed the OpStatus for this device.                                              |
| 9/7/2012 11:51:48AM                          | offline              | The driver has changed the OpStatus for this device.                                              |
| 9/7/2012 11:54:35AM                          | offline              | The driver has changed the OpStatus for this device.                                              |
| 9/10/2012 8:46:58AM<br>9/10/2012 11:18:40AM  | offline<br>offline   | The driver has changed the OpStatus for this device. The driver has changed the OpStatus for this |
| 9/10/2012 11:18:40AM<br>9/10/2012 11:21:09AM | offline              | device.  The driver has changed the OpStatus for this                                             |
| 9/27/2012 3:02:32PM                          | offline              | device. The driver has changed the OpStatus for this                                              |
| 9/27/2012 9:47:25AM                          | offline              | device. The driver has changed the OpStatus for this                                              |
| 9/27/2012 9:49:55AM                          | offline              | device. The driver has changed the OpStatus for this                                              |
| 9/19/2012 4:28:12PM                          | offline              | device.  The driver has changed the OpStatus for this device.                                     |
| 9/19/2012 4:30:41PM                          | offline              | The driver has changed the OpStatus for this device.                                              |
| 1/31/2013 7:27:51AM                          | offline              | The driver has changed the OpStatus for this device.                                              |
| 1/31/2013 9:18:39AM                          | offline              | The driver has changed the OpStatus for this device.                                              |

| device. 10/9/2012 8:39:32AM offline The driver has changed the OpStatus for this device. 11/31/2013 1:40:54PM offline The driver has changed the OpStatus for this device. 11/31/2013 1:43:24PM offline The driver has changed the OpStatus for this device. 11/31/2013 1:43:24PM offline The driver has changed the OpStatus for this device. 21/1/2013 8:10:29AM offline The driver has changed the OpStatus for this device. 21/1/2013 8:35:12AM offline The driver has changed the OpStatus for this device. 21/1/2013 8:37:43AM offline The driver has changed the OpStatus for this device. 21/1/2013 8:37:43AM offline The driver has changed the OpStatus for this device. 31/26/2012 3:26:32PM offline The driver has changed the OpStatus for this device. 31/26/2012 3:29:09PM offline The driver has changed the OpStatus for this device. 31/26/2012 3:38:55PM offline The driver has changed the OpStatus for this device. 31/27/2012 10:13:12AM offline The driver has changed the OpStatus for this device. 31/27/2012 10:13:12AM offline The driver has changed the OpStatus for this device. 31/28/2012 2:01:18PM offline The driver has changed the OpStatus for this device. 31/1/2013 7:48:49AM offline The driver has changed the OpStatus for this device. 31/1/2012 2:58:14PM offline The driver has changed the OpStatus for this device. 31/1/2012 2:58:14PM offline The driver has changed the OpStatus for this device. 31/1/2012 2:52:50:22PM offline The driver has changed the OpStatus for this device. 31/1/2012 2:25:00PM offline The driver has changed the OpStatus for this device. 31/1/2012 2:25:00PM offline The driver has changed the OpStatus for this device. 31/1/2012 2:25:00PM offline The driver has changed the OpStatus for this device. 31/1/2012 4:11:46PM offline The driver has changed the OpStatus for this device. 31/1/2012 4:11:46PM offline The driver has changed the OpStatus for this device. 31/1/2012 4:11:46PM offline The driver has changed the OpStatus for this device. 31/1/2012 4:11:46PM offline The driver has changed the OpStatus for this device. | <u>TIMESTAMP</u><br>1/31/2013 9:21:13AM | ONLINE_STATE offline | REASON The driver has changed the OpStatus for this                      |
|----------------------------------------------------------------------------------------------------|-----------------------------------------|----------------------|--------------------------------------------------------------------------|
| 10/9/2012 8:32:02AM offline  1/31/2013 1:40:54PM offline  1/31/2013 1:43:24PM offline  1/31/2013 1:43:24PM offline  2/1/2013 8:10:29AM offline  2/1/2013 8:35:12AM offline  2/1/2013 8:35:12AM offline  2/1/2013 8:35:12AM offline  2/1/2013 8:37:43AM offline  2/1/2013 8:37:43AM offline  2/1/2012 3:26:32PM offline  3/26/2012 3:26:32PM offline  3/26/2012 3:26:32PM offline  3/26/2012 3:29:09PM offline  3/26/2012 3:41:26PM offline  3/26/2012 3:41:26PM offline  3/27/2012 10:13:12AM offline  3/27/2012 2:01:18PM offline  3/28/2012 2:01:18PM offline  3/28/2012 2:03:48PM offline  3/28/2012 2:03:48PM offline  3/28/2012 2:03:48PM offline  3/28/2012 2:03:48PM offline  3/28/2012 2:05:22PM offline  3/28/2012 2:58:14PM offline  3/28/2012 2:58:14PM offline  3/28/2012 2:58:14PM offline  3/28/2012 2:59:22PM offline  3/28/2012 2:59:22PM offline  3/28/2012 2:59:23PM offline  3/28/2012 2:59:24PM offline  3/28/2012 2:59:24PM offline  3/28/2012 2:59:24PM offline  3/28/2012 2:59:24PM offline  3/28/2012 2:59:24PM offline  4/28/2012 2:59:24PM offline  4/28/2012 2:59:24PM of | 10/9/2012 8:29:32AM                     | offline              | The driver has changed the OpStatus for this                             |
| 1/31/2013 1:40:54PM offline The driver has changed the OpStatus for this device.  2/1/2013 1:43:24PM offline The driver has changed the OpStatus for this device.  2/1/2013 8:10:29AM offline The driver has changed the OpStatus for this device.  2/1/2013 8:35:12AM offline The driver has changed the OpStatus for this device.  2/1/2013 8:37:43AM offline The driver has changed the OpStatus for this device.  3/26/2012 3:26:32PM offline The driver has changed the OpStatus for this device.  9/26/2012 3:29:09PM offline The driver has changed the OpStatus for this device.  9/26/2012 3:38:55PM offline The driver has changed the OpStatus for this device.  9/26/2012 3:41:26PM offline The driver has changed the OpStatus for this device.  9/27/2012 10:13:12AM offline The driver has changed the OpStatus for this device.  9/27/2012 10:15:41AM offline The driver has changed the OpStatus for this device.  9/28/2012 2:01:18PM offline The driver has changed the OpStatus for this device.  9/28/2012 2:03:48PM offline The driver has changed the OpStatus for this device.  2/1/2013 7:48:49AM offline The driver has changed the OpStatus for this device.  10/1/2012 2:58:14PM offline The driver has changed the OpStatus for this device.  10/1/2012 2:50:22PM offline The driver has changed the OpStatus for this device.  11/28/2012 2:50:22PM offline The driver has changed the OpStatus for this device.  11/28/2012 2:52:51PM offline The driver has changed the OpStatus for this device.  11/28/2012 2:22:30PM offline The driver has changed the OpStatus for this device.  11/28/2012 2:22:30PM offline The driver has changed the OpStatus for this device.  11/28/2012 2:22:30PM offline The driver has changed the OpStatus for this device.  11/12/2012 2:22:30PM offline The driver has changed the OpStatus for this device.  11/12/2012 2:25:00PM offline The driver has changed the OpStatus for this device.  11/12/2012 4:11:46PM offline The driver has changed the OpStatus for this device.  11/12/2012 4:14:17PM offline The driver has changed the OpStatus for this | 10/9/2012 8:32:02AM                     | offline              |                                                                          |
| 1/31/2013 1:43:24PM offline The driver has changed the OpStatus for this device.  2/1/2013 8:30:29AM offline The driver has changed the OpStatus for this device.  2/1/2013 8:35:12AM offline The driver has changed the OpStatus for this device.  2/1/2013 8:37:43AM offline The driver has changed the OpStatus for this device.  9/26/2012 3:26:32PM offline The driver has changed the OpStatus for this device.  9/26/2012 3:29:09PM offline The driver has changed the OpStatus for this device.  9/26/2012 3:38:55PM offline The driver has changed the OpStatus for this device.  9/26/2012 3:41:26PM offline The driver has changed the OpStatus for this device.  9/27/2012 10:13:12AM offline The driver has changed the OpStatus for this device.  9/27/2012 10:15:41AM offline The driver has changed the OpStatus for this device.  9/28/2012 2:01:18PM offline The driver has changed the OpStatus for this device.  9/28/2012 2:03:48PM offline The driver has changed the OpStatus for this device.  10/1/2012 3:00:43PM offline The driver has changed the OpStatus for this device.  10/1/2012 2:58:14PM offline The driver has changed the OpStatus for this device.  11/28/2012 2:50:22PM offline The driver has changed the OpStatus for this device.  11/28/2012 2:50:22PM offline The driver has changed the OpStatus for this device.  11/28/2012 2:52:51PM offline The driver has changed the OpStatus for this device.  11/28/2012 2:52:50PM offline The driver has changed the OpStatus for this device.  11/28/2012 2:22:30PM offline The driver has changed the OpStatus for this device.  11/28/2012 2:25:00PM offline The driver has changed the OpStatus for this device.  11/28/2012 2:25:00PM offline The driver has changed the OpStatus for this device.  11/28/2012 4:11:46PM offline The driver has changed the OpStatus for this device.  11/28/2012 4:11:46PM offline The driver has changed the OpStatus for this device.  11/28/2012 4:11:46PM offline The driver has changed the OpStatus for this device.  11/28/2012 4:11:46PM offline The driver has changed the OpStatus for  | 1/31/2013 1:40:54PM                     | offline              | The driver has changed the OpStatus for this                             |
| 2/1/2013 8:10:29AM offline The driver has changed the OpStatus for this device.  2/1/2013 8:35:12AM offline The driver has changed the OpStatus for this device.  2/1/2013 8:37:43AM offline The driver has changed the OpStatus for this device.  9/26/2012 3:26:32PM offline The driver has changed the OpStatus for this device.  9/26/2012 3:29:09PM offline The driver has changed the OpStatus for this device.  9/26/2012 3:38:55PM offline The driver has changed the OpStatus for this device.  9/26/2012 3:41:26PM offline The driver has changed the OpStatus for this device.  9/27/2012 10:13:12AM offline The driver has changed the OpStatus for this device.  9/27/2012 10:15:41AM offline The driver has changed the OpStatus for this device.  9/28/2012 2:01:18PM offline The driver has changed the OpStatus for this device.  9/28/2012 2:03:48PM offline The driver has changed the OpStatus for this device.  2/1/2013 7:48:49AM offline The driver has changed the OpStatus for this device.  10/1/2012 2:58:14PM offline The driver has changed the OpStatus for this device.  11/28/2012 2:50:22PM offline The driver has changed the OpStatus for this device.  11/28/2012 2:52:51PM offline The driver has changed the OpStatus for this device.  11/28/2012 2:22:30PM offline The driver has changed the OpStatus for this device.  11/12/2012 2:22:30PM offline The driver has changed the OpStatus for this device.  11/12/2012 2:22:30PM offline The driver has changed the OpStatus for this device.  11/12/2012 2:22:30PM offline The driver has changed the OpStatus for this device.  11/12/2012 2:25:00PM offline The driver has changed the OpStatus for this device.  11/12/2012 4:11:46PM offline The driver has changed the OpStatus for this device.  11/12/2012 4:11:46PM offline The driver has changed the OpStatus for this device.  11/12/2012 4:11:46PM offline The driver has changed the OpStatus for this device.  11/12/2012 4:11:46PM offline The driver has changed the OpStatus for this device.  11/12/12012 1:15:435AM offline The driver has changed the OpStatus fo | 1/31/2013 1:43:24PM                     | offline              | The driver has changed the OpStatus for this                             |
| 2/1/2013 8:35:12AM offline The driver has changed the OpStatus for this device.  2/1/2013 8:37:43AM offline The driver has changed the OpStatus for this device.  9/26/2012 3:26:32PM offline The driver has changed the OpStatus for this device.  9/26/2012 3:29:09PM offline The driver has changed the OpStatus for this device.  9/26/2012 3:38:55PM offline The driver has changed the OpStatus for this device.  9/26/2012 3:41:26PM offline The driver has changed the OpStatus for this device.  9/27/2012 10:13:12AM offline The driver has changed the OpStatus for this device.  9/27/2012 10:15:41AM offline The driver has changed the OpStatus for this device.  9/28/2012 2:01:18PM offline The driver has changed the OpStatus for this device.  9/28/2012 2:03:48PM offline The driver has changed the OpStatus for this device.  10/1/2013 7:48:49AM offline The driver has changed the OpStatus for this device.  10/1/2012 2:58:14PM offline The driver has changed the OpStatus for this device.  10/1/2012 3:00:43PM offline The driver has changed the OpStatus for this device.  11/28/2012 2:50:22PM offline The driver has changed the OpStatus for this device.  11/28/2012 2:50:22PM offline The driver has changed the OpStatus for this device.  11/12/2012 2:22:30PM offline The driver has changed the OpStatus for this device.  11/12/2012 2:22:30PM offline The driver has changed the OpStatus for this device.  11/12/2012 2:22:30PM offline The driver has changed the OpStatus for this device.  11/12/2012 4:11:46PM offline The driver has changed the OpStatus for this device.  9/27/2012 4:11:46PM offline The driver has changed the OpStatus for this device.  11/2012 1:54:35AM offline The driver has changed the OpStatus for this device.  11/2012 1:54:35AM offline The driver has changed the OpStatus for this device.                                                                                                    | 2/1/2013 8:10:29AM                      | offline              | The driver has changed the OpStatus for this                             |
| 2/1/2013 8:37:43AM offline  9/26/2012 3:26:32PM offline  9/26/2012 3:29:09PM offline  9/26/2012 3:39:09PM offline  9/26/2012 3:38:55PM offline  9/26/2012 3:38:55PM offline  9/26/2012 3:41:26PM offline  9/27/2012 10:13:12AM offline  9/27/2012 10:15:41AM offline  9/28/2012 2:01:18PM offline  9/28/2012 2:01:18PM offline  9/28/2012 2:03:48PM offline  1 The driver has changed the OpStatus for this device.  9/28/2012 2:03:48PM offline  1 The driver has changed the OpStatus for this device.  1 The driver has changed the OpStatus for this device.  2 The driver has changed the OpStatus for this device.  2 The driver has changed the OpStatus for this device.  2 The driver has changed the OpStatus for this device.  2 The driver has changed the OpStatus for this device.  1 The driver has changed the OpStatus for this device.  2 The driver has changed the OpStatus for this device.  1 The driver has changed the OpStatus for this device.  1 The driver has changed the OpStatus for this device.  1 The driver has changed the OpStatus for this device.  1 The driver has changed the OpStatus for this device.                                               | 2/1/2013 8:35:12AM                      | offline              | The driver has changed the OpStatus for this                             |
| device.  9/26/2012 3:29:09PM offline The driver has changed the OpStatus for this device.  9/26/2012 3:341:26PM offline The driver has changed the OpStatus for this device.  9/27/2012 10:13:12AM offline The driver has changed the OpStatus for this device.  9/27/2012 10:13:12AM offline The driver has changed the OpStatus for this device.  9/27/2012 10:15:41AM offline The driver has changed the OpStatus for this device.  9/28/2012 2:01:18PM offline The driver has changed the OpStatus for this device.  9/28/2012 2:03:48PM offline The driver has changed the OpStatus for this device.  2/1/2013 7:48:49AM offline The driver has changed the OpStatus for this device.  10/1/2012 2:58:14PM offline The driver has changed the OpStatus for this device.  10/1/2012 2:50:22PM offline The driver has changed the OpStatus for this device.  11/28/2012 2:50:22PM offline The driver has changed the OpStatus for this device.  11/28/2012 2:52:51PM offline The driver has changed the OpStatus for this device.  11/12/2012 2:22:30PM offline The driver has changed the OpStatus for this device.  11/12/2012 2:25:00PM offline The driver has changed the OpStatus for this device.  11/12/2012 2:25:00PM offline The driver has changed the OpStatus for this device.  2/1/2013 7:51:18AM offline The driver has changed the OpStatus for this device.  9/27/2012 4:11:46PM offline The driver has changed the OpStatus for this device.  9/27/2012 4:14:17PM offline The driver has changed the OpStatus for this device.  11/21/2012 11:54:35AM offline The driver has changed the OpStatus for this device.                                                                                                    | 2/1/2013 8:37:43AM                      | offline              | The driver has changed the OpStatus for this                             |
| 9/26/2012 3:29:09PM offline The driver has changed the OpStatus for this device.  9/26/2012 3:38:55PM offline The driver has changed the OpStatus for this device.  9/26/2012 3:41:26PM offline The driver has changed the OpStatus for this device.  9/27/2012 10:13:12AM offline The driver has changed the OpStatus for this device.  9/27/2012 10:15:41AM offline The driver has changed the OpStatus for this device.  9/28/2012 2:01:18PM offline The driver has changed the OpStatus for this device.  9/28/2012 2:03:48PM offline The driver has changed the OpStatus for this device.  10/1/2012 2:58:14PM offline The driver has changed the OpStatus for this device.  10/1/2012 2:58:14PM offline The driver has changed the OpStatus for this device.  11/28/2012 2:50:22PM offline The driver has changed the OpStatus for this device.  11/28/2012 2:50:22PM offline The driver has changed the OpStatus for this device.  11/12/2012 2:22:30PM offline The driver has changed the OpStatus for this device.  11/12/2012 2:25:0PM offline The driver has changed the OpStatus for this device.  11/12/2012 2:25:0PM offline The driver has changed the OpStatus for this device.  11/12/2012 2:25:0PM offline The driver has changed the OpStatus for this device.  2/1/2013 7:51:18AM offline The driver has changed the OpStatus for this device.  9/27/2012 4:11:46PM offline The driver has changed the OpStatus for this device.  11/21/2012 11:54:35AM offline The driver has changed the OpStatus for this device.  11/21/2012 11:54:35AM offline The driver has changed the OpStatus for this device.                                                                                                    | 9/26/2012 3:26:32PM                     | offline              |                                                                          |
| device. The driver has changed the OpStatus for this device.  9/27/2012 10:13:12AM offline The driver has changed the OpStatus for this device.  9/27/2012 10:15:41AM offline The driver has changed the OpStatus for this device.  9/28/2012 2:01:18PM offline The driver has changed the OpStatus for this device.  9/28/2012 2:03:48PM offline The driver has changed the OpStatus for this device.  2/1/2013 7:48:49AM offline The driver has changed the OpStatus for this device.  10/1/2012 2:58:14PM offline The driver has changed the OpStatus for this device.  10/1/2012 3:00:43PM offline The driver has changed the OpStatus for this device.  11/28/2012 2:50:22PM offline The driver has changed the OpStatus for this device.  11/28/2012 2:50:22PM offline The driver has changed the OpStatus for this device.  11/12/2012 2:22:30PM offline The driver has changed the OpStatus for this device.  11/12/2012 2:25:00PM offline The driver has changed the OpStatus for this device.  11/12/2012 2:25:00PM offline The driver has changed the OpStatus for this device.  11/12/2012 4:11:46PM offline The driver has changed the OpStatus for this device.  9/27/2012 4:11:46PM offline The driver has changed the OpStatus for this device.  11/2012 11:54:35AM offline The driver has changed the OpStatus for this device.  11/2012 11:54:35AM offline The driver has changed the OpStatus for this device.                                                                                                    | 9/26/2012 3:29:09PM                     | offline              | The driver has changed the OpStatus for this                             |
| 9/26/2012 3:41:26PM offline The driver has changed the OpStatus for this device.  9/27/2012 10:13:12AM offline The driver has changed the OpStatus for this device.  9/28/2012 10:15:41AM offline The driver has changed the OpStatus for this device.  9/28/2012 2:03:48PM offline The driver has changed the OpStatus for this device.  9/28/2012 2:03:48PM offline The driver has changed the OpStatus for this device.  2/1/2013 7:48:49AM offline The driver has changed the OpStatus for this device.  10/1/2012 2:58:14PM offline The driver has changed the OpStatus for this device.  10/1/2012 3:00:43PM offline The driver has changed the OpStatus for this device.  11/28/2012 2:50:22PM offline The driver has changed the OpStatus for this device.  11/28/2012 2:52:51PM offline The driver has changed the OpStatus for this device.  11/12/2012 2:22:30PM offline The driver has changed the OpStatus for this device.  11/12/2012 2:25:00PM offline The driver has changed the OpStatus for this device.  11/12/2012 4:11:46PM offline The driver has changed the OpStatus for this device.  9/27/2012 4:11:54:35AM offline The driver has changed the OpStatus for this device.  11/21/2012 11:54:35AM offline The driver has changed the OpStatus for this device.                                                                                                    | 9/26/2012 3:38:55PM                     | offline              | - · · · · · · · · · · · · · · · · · · ·                                  |
| device.  9/28/2012 10:15:41AM offline The driver has changed the OpStatus for this device.  9/28/2012 2:01:18PM offline The driver has changed the OpStatus for this device.  9/28/2012 2:03:48PM offline The driver has changed the OpStatus for this device.  2/1/2013 7:48:49AM offline The driver has changed the OpStatus for this device.  10/1/2012 2:58:14PM offline The driver has changed the OpStatus for this device.  10/1/2012 3:00:43PM offline The driver has changed the OpStatus for this device.  11/28/2012 2:50:22PM offline The driver has changed the OpStatus for this device.  11/28/2012 2:52:51PM offline The driver has changed the OpStatus for this device.  11/12/2012 2:22:30PM offline The driver has changed the OpStatus for this device.  11/12/2012 2:25:00PM offline The driver has changed the OpStatus for this device.  11/12/2012 4:11:46PM offline The driver has changed the OpStatus for this device.  9/27/2012 4:11:46PM offline The driver has changed the OpStatus for this device.  11/21/2012 11:54:35AM offline The driver has changed the OpStatus for this device.  The driver has changed the OpStatus for this device.  11/21/2012 11:54:35AM offline The driver has changed the OpStatus for this device.                                                                                                    | 9/26/2012 3:41:26PM                     | offline              | The driver has changed the OpStatus for this                             |
| 9/27/2012 10:15:41AM offline The driver has changed the OpStatus for this device.  9/28/2012 2:01:18PM offline The driver has changed the OpStatus for this device.  9/28/2012 2:03:48PM offline The driver has changed the OpStatus for this device.  2/1/2013 7:48:49AM offline The driver has changed the OpStatus for this device.  10/1/2012 2:58:14PM offline The driver has changed the OpStatus for this device.  10/1/2012 3:00:43PM offline The driver has changed the OpStatus for this device.  11/28/2012 2:50:22PM offline The driver has changed the OpStatus for this device.  11/28/2012 2:52:51PM offline The driver has changed the OpStatus for this device.  11/12/2012 2:22:30PM offline The driver has changed the OpStatus for this device.  11/12/2012 2:25:00PM offline The driver has changed the OpStatus for this device.  11/12/2012 4:11:46PM offline The driver has changed the OpStatus for this device.  9/27/2012 4:11:46PM offline The driver has changed the OpStatus for this device.  11/21/2012 11:54:35AM offline The driver has changed the OpStatus for this device.  11/21/2012 11:54:35AM offline The driver has changed the OpStatus for this device.                                                                                                    | 9/27/2012 10:13:12AM                    | offline              |                                                                          |
| 9/28/2012 2:01:18PM offline The driver has changed the OpStatus for this device.  9/28/2012 2:03:48PM offline The driver has changed the OpStatus for this device.  2/1/2013 7:48:49AM offline The driver has changed the OpStatus for this device.  10/1/2012 2:58:14PM offline The driver has changed the OpStatus for this device.  10/1/2012 3:00:43PM offline The driver has changed the OpStatus for this device.  11/28/2012 2:50:22PM offline The driver has changed the OpStatus for this device.  11/28/2012 2:52:51PM offline The driver has changed the OpStatus for this device.  11/12/2012 2:22:30PM offline The driver has changed the OpStatus for this device.  11/12/2012 2:25:00PM offline The driver has changed the OpStatus for this device.  11/12/2012 4:11:46PM offline The driver has changed the OpStatus for this device.  9/27/2012 4:11:46PM offline The driver has changed the OpStatus for this device.  11/21/2012 11:54:35AM offline The driver has changed the OpStatus for this device.  11/21/2012 11:54:35AM offline The driver has changed the OpStatus for this device.  11/21/2012 11:54:35AM offline The driver has changed the OpStatus for this device.                                                                                                    | 9/27/2012 10:15:41AM                    | offline              | The driver has changed the OpStatus for this                             |
| 9/28/2012 2:03:48PM offline The driver has changed the OpStatus for this device.  2/1/2013 7:48:49AM offline The driver has changed the OpStatus for this device.  10/1/2012 2:58:14PM offline The driver has changed the OpStatus for this device.  10/1/2012 3:00:43PM offline The driver has changed the OpStatus for this device.  11/28/2012 2:50:22PM offline The driver has changed the OpStatus for this device.  11/28/2012 2:52:51PM offline The driver has changed the OpStatus for this device.  11/12/2012 2:22:30PM offline The driver has changed the OpStatus for this device.  11/12/2012 2:25:00PM offline The driver has changed the OpStatus for this device.  2/1/2013 7:51:18AM offline The driver has changed the OpStatus for this device.  9/27/2012 4:11:46PM offline The driver has changed the OpStatus for this device.  11/21/2012 11:54:35AM offline The driver has changed the OpStatus for this device.  11/21/2012 11:54:35AM offline The driver has changed the OpStatus for this device.                                                                                                    | 9/28/2012 2:01:18PM                     | offline              | The driver has changed the OpStatus for this                             |
| 2/1/2013 7:48:49AM offline The driver has changed the OpStatus for this device.  10/1/2012 2:58:14PM offline The driver has changed the OpStatus for this device.  10/1/2012 3:00:43PM offline The driver has changed the OpStatus for this device.  11/28/2012 2:50:22PM offline The driver has changed the OpStatus for this device.  11/28/2012 2:52:51PM offline The driver has changed the OpStatus for this device.  11/12/2012 2:22:30PM offline The driver has changed the OpStatus for this device.  11/12/2012 2:25:00PM offline The driver has changed the OpStatus for this device.  2/1/2013 7:51:18AM offline The driver has changed the OpStatus for this device.  9/27/2012 4:11:46PM offline The driver has changed the OpStatus for this device.  11/21/2012 11:54:35AM offline The driver has changed the OpStatus for this device.                                                                                                    | 9/28/2012 2:03:48PM                     | offline              | The driver has changed the OpStatus for this                             |
| 10/1/2012 2:58:14PM offline The driver has changed the OpStatus for this device.  10/1/2012 3:00:43PM offline The driver has changed the OpStatus for this device.  11/28/2012 2:50:22PM offline The driver has changed the OpStatus for this device.  11/28/2012 2:52:51PM offline The driver has changed the OpStatus for this device.  11/12/2012 2:22:30PM offline The driver has changed the OpStatus for this device.  11/12/2012 2:25:00PM offline The driver has changed the OpStatus for this device.  2/11/2013 7:51:18AM offline The driver has changed the OpStatus for this device.  9/27/2012 4:11:46PM offline The driver has changed the OpStatus for this device.  11/21/2012 11:54:35AM offline The driver has changed the OpStatus for this device.  The driver has changed the OpStatus for this device.                                                                                                    | 2/1/2013 7:48:49AM                      | offline              | The driver has changed the OpStatus for this                             |
| 10/1/2012 3:00:43PM offline The driver has changed the OpStatus for this device.  11/28/2012 2:50:22PM offline The driver has changed the OpStatus for this device.  11/28/2012 2:52:51PM offline The driver has changed the OpStatus for this device.  11/12/2012 2:22:30PM offline The driver has changed the OpStatus for this device.  11/12/2012 2:25:00PM offline The driver has changed the OpStatus for this device.  2/1/2013 7:51:18AM offline The driver has changed the OpStatus for this device.  9/27/2012 4:11:46PM offline The driver has changed the OpStatus for this device.  11/21/2012 11:54:35AM offline The driver has changed the OpStatus for this device.                                                                                                    | 10/1/2012 2:58:14PM                     | offline              | The driver has changed the OpStatus for this                             |
| 11/28/2012 2:50:22PM offline  The driver has changed the OpStatus for this device.  11/28/2012 2:52:51PM offline  The driver has changed the OpStatus for this device.  11/12/2012 2:22:30PM offline  The driver has changed the OpStatus for this device.  11/12/2012 2:25:00PM offline  The driver has changed the OpStatus for this device.  2/1/2013 7:51:18AM offline  The driver has changed the OpStatus for this device.  9/27/2012 4:11:46PM offline  The driver has changed the OpStatus for this device.  11/21/2012 11:54:35AM offline  The driver has changed the OpStatus for this device.  The driver has changed the OpStatus for this device.                                                                                                    | 10/1/2012 3:00:43PM                     | offline              | The driver has changed the OpStatus for this                             |
| 11/28/2012 2:52:51PM offline  The driver has changed the OpStatus for this device.  11/12/2012 2:22:30PM offline  The driver has changed the OpStatus for this device.  11/12/2012 2:25:00PM offline  The driver has changed the OpStatus for this device.  2/1/2013 7:51:18AM offline  The driver has changed the OpStatus for this device.  9/27/2012 4:11:46PM offline  The driver has changed the OpStatus for this device.  9/27/2012 4:14:17PM offline  The driver has changed the OpStatus for this device.  11/21/2012 11:54:35AM offline  The driver has changed the OpStatus for this device.                                                                                                    | 11/28/2012 2:50:22PM                    | offline              | The driver has changed the OpStatus for this                             |
| device.  11/12/2012 2:25:00PM offline The driver has changed the OpStatus for this device.  2/1/2013 7:51:18AM offline The driver has changed the OpStatus for this device.  9/27/2012 4:11:46PM offline The driver has changed the OpStatus for this device.  9/27/2012 4:14:17PM offline The driver has changed the OpStatus for this device.  11/21/2012 11:54:35AM offline The driver has changed the OpStatus for this                                                                                                    | 11/28/2012 2:52:51PM                    | offline              | The driver has changed the OpStatus for this                             |
| 11/12/2012 2:25:00PM offline  The driver has changed the OpStatus for this device.  2/1/2013 7:51:18AM offline  The driver has changed the OpStatus for this device.  9/27/2012 4:11:46PM offline  The driver has changed the OpStatus for this device.  9/27/2012 4:14:17PM offline  The driver has changed the OpStatus for this device.  11/21/2012 11:54:35AM offline  The driver has changed the OpStatus for this device.                                                                                                    | 11/12/2012 2:22:30PM                    | offline              | - · · · · · · · · · · · · · · · · · · ·                                  |
| 2/1/2013 7:51:18AM offline The driver has changed the OpStatus for this device.  9/27/2012 4:11:46PM offline The driver has changed the OpStatus for this device.  9/27/2012 4:14:17PM offline The driver has changed the OpStatus for this device.  11/21/2012 11:54:35AM offline The driver has changed the OpStatus for this                                                                                                    | 11/12/2012 2:25:00PM                    | offline              | The driver has changed the OpStatus for this                             |
| 9/27/2012 4:11:46PM offline The driver has changed the OpStatus for this device.  9/27/2012 4:14:17PM offline The driver has changed the OpStatus for this device.  11/21/2012 11:54:35AM offline The driver has changed the OpStatus for this                                                                                                    | 2/1/2013 7:51:18AM                      | offline              | The driver has changed the OpStatus for this                             |
| 9/27/2012 4:14:17PM offline The driver has changed the OpStatus for this device.  11/21/2012 11:54:35AM offline The driver has changed the OpStatus for this                                                                                                    | 9/27/2012 4:11:46PM                     | offline              | The driver has changed the OpStatus for this                             |
| 11/21/2012 11:54:35AM offline The driver has changed the OpStatus for this                                                                                                    | 9/27/2012 4:14:17PM                     | offline              | The driver has changed the OpStatus for this                             |
| UCVICE.                                                                                                    | 11/21/2012 11:54:35AM                   | offline              |                                                                          |
| 11/21/2012 11:57:05AM offline The driver has changed the OpStatus for this device.                                                                                                    | 11/21/2012 11:57:05AM                   | offline              |                                                                          |
| 11/12/2012 2:08:41PM offline The driver has changed the OpStatus for this device.                                                                                                    | 11/12/2012 2:08:41PM                    | offline              | The driver has changed the OpStatus for this                             |
| 11/12/2012 2:11:11PM offline The driver has changed the OpStatus for this device.                                                                                                    | 11/12/2012 2:11:11PM                    | offline              | - · · · · · · · · · · · · · · · · · · ·                                  |
| 11/21/2012 11:59:18AM offline Driver disconnect occurred. 9/27/2012 3:15:26PM offline The driver has changed the OpStatus for this device.                                                                                                    |                                         |                      | Driver disconnect occurred. The driver has changed the OpStatus for this |

|                   | TIMESTAMP<br>1/31/2013 7:25:21AM | ONLINE_STATE offline | REASON The driver has changed the OpStatus for this          |
|-------------------|----------------------------------|----------------------|--------------------------------------------------------------|
|                   | 1/24/2013 9:02:50AM              | offline              | device. The driver has changed the OpStatus for this         |
|                   | 1/24/2013 9:05:19AM              | offline              | device. The driver has changed the OpStatus for this device. |
|                   | 10/22/2012 1:22:08PM             | offline              | The driver has changed the OpStatus for this device.         |
|                   | 10/22/2012 1:24:38PM             | offline              | The driver has changed the OpStatus for this device.         |
|                   | 1/25/2013 3:43:18PM              | offline              | The driver has changed the OpStatus for this device.         |
|                   | 1/25/2013 3:45:46PM              | offline              | The driver has changed the OpStatus for this device.         |
| DOE ID. DOE Circo |                                  |                      |                                                              |
| RSE ID: RSE_Sim2  | 10/27/2011 3:39:21PM             | offline              | The driver has changed the OpStatus for this device.         |
|                   | 10/27/2011 3:17:25PM             | online               | User has manually changed the OpStatus.                      |
|                   | 10/27/2011 3:20:46PM             | offline              | The driver has changed the OpStatus for this device.         |
|                   | 10/27/2011 3:23:16PM             | offline              | The driver has changed the OpStatus for this device.         |
|                   | 10/27/2011 3:35:10PM             | online               | User has manually changed the OpStatus.                      |
|                   | 10/27/2011 3:36:36PM             | offline              | The driver has changed the OpStatus for this device.         |
|                   | 11/8/2011 1:51:02PM              | offline              | The driver has changed the OpStatus for this device.         |
|                   | 11/8/2011 1:53:32PM              | offline              | The driver has changed the OpStatus for this device.         |
|                   | 11/23/2011 10:30:56AM            | offline              | The driver has changed the OpStatus for this device.         |
|                   | 11/23/2011 10:33:26AM            | offline              | The driver has changed the OpStatus for this device.         |
|                   | 11/7/2011 9:30:04AM              | offline              | The driver has changed the OpStatus for this device.         |
|                   | 11/7/2011 9:32:34AM              | offline              | The driver has changed the OpStatus for this device.         |
|                   | 11/7/2011 10:42:27AM             | online               | User has manually changed the OpStatus.                      |
|                   | 11/7/2011 10:42:34AM             | offline              | The driver has changed the OpStatus for this device.         |
|                   | 11/7/2011 10:45:54AM             | offline              | The driver has changed the OpStatus for this device.         |
|                   | 11/7/2011 10:49:19AM             | online               | The driver has changed the OpStatus for this device.         |
|                   | 11/7/2011 10:52:40AM             | offline              | The driver has changed the OpStatus for this device.         |
|                   | 11/7/2011 10:55:11AM             | offline              | The driver has changed the OpStatus for this device.         |
|                   | 11/17/2011 2:07:09PM             | offline              | The driver has changed the OpStatus for this device.         |
|                   | 12/7/2011 2:10:04PM              | offline              | The driver has changed the OpStatus for this device.         |
|                   | 12/7/2011 2:12:34PM              | offline              | The driver has changed the OpStatus for this device.         |
|                   | 12/7/2011 1:31:49PM              | offline              | The driver has changed the OpStatus for this device.         |
|                   | 12/7/2011 1:34:19PM              | offline              | The driver has changed the OpStatus for this device.         |
|                   | 1/9/2012 8:25:42AM               | offline              | The driver has changed the OpStatus for this device.         |
|                   | 1/9/2012 8:28:12AM               | offline              | The driver has changed the OpStatus for this device.         |

| TIMESTAMP             | ONLINE_STATE | REASON                                                       |
|-----------------------|--------------|--------------------------------------------------------------|
| 12/9/2011 3:40:08PM   | offline      | The driver has changed the OpStatus for this device.         |
| 12/9/2011 3:42:38PM   | offline      | The driver has changed the OpStatus for this device.         |
| 12/20/2011 1:37:01PM  | offline      | The driver has changed the OpStatus for this device.         |
| 12/20/2011 1:39:31PM  | offline      | The driver has changed the OpStatus for this device.         |
| 1/6/2012 9:54:08AM    | offline      | The driver has changed the OpStatus for this device.         |
| 1/6/2012 9:56:38AM    | offline      | The driver has changed the OpStatus for this device.         |
| 12/14/2011 11:00:21AM | offline      | The driver has changed the OpStatus for this device.         |
| 1/26/2012 3:00:47PM   | offline      | The driver has changed the OpStatus for this device.         |
| 1/26/2012 3:03:21PM   | offline      | The driver has changed the OpStatus for this device.         |
| 1/4/2012 9:50:47AM    | offline      | The driver has changed the OpStatus for this device.         |
| 1/4/2012 9:53:18AM    | offline      | The driver has changed the OpStatus for this device.         |
| 1/30/2012 10:35:51AM  | offline      | The driver has changed the OpStatus for this device.         |
| 1/30/2012 10:38:21AM  | offline      | The driver has changed the OpStatus for this device.         |
| 1/5/2012 1:30:27PM    | offline      | The driver has changed the OpStatus for this device.         |
| 1/5/2012 1:32:57PM    | offline      | The driver has changed the OpStatus for this device.         |
| 12/14/2011 10:57:51AM | offline      | The driver has changed the OpStatus for this device.         |
| 1/9/2012 8:13:19AM    | offline      | The driver has changed the OpStatus for this device.         |
| 1/9/2012 8:15:50AM    | offline      | The driver has changed the OpStatus for this device.         |
| 1/4/2012 9:30:50AM    | offline      | The driver has changed the OpStatus for this device.         |
| 1/4/2012 9:33:19AM    | offline      | The driver has changed the OpStatus for this device.         |
| 5/22/2012 8:56:23AM   | offline      | The driver has changed the OpStatus for this device.         |
| 5/22/2012 8:58:53AM   | offline      | The driver has changed the OpStatus for this device.         |
| 6/7/2012 10:32:06AM   | offline      | The driver has changed the OpStatus for this device.         |
| 6/7/2012 10:34:38AM   | offline      | The driver has changed the OpStatus for this device.         |
| 6/6/2012 8:19:20AM    | offline      | The driver has changed the OpStatus for this device.         |
| 6/6/2012 8:21:50AM    | offline      | The driver has changed the OpStatus for this device.         |
| 6/6/2012 8:07:28AM    | offline      | The driver has changed the OpStatus for this device.         |
| 6/6/2012 8:09:56AM    | offline      | The driver has changed the OpStatus for this device.         |
| 6/4/2012 3:54:54PM    | offline      | The driver has changed the OpStatus for this device.         |
| 6/4/2012 3:57:24PM    | offline      | The driver has changed the OpStatus for this                 |
| 6/13/2012 1:31:00PM   | offline      | device. The driver has changed the OpStatus for this device. |

| TIMESTAMP            | ONLINE_STATE | REASON                                               |
|----------------------|--------------|------------------------------------------------------|
| 6/13/2012 1:33:30PM  | offline      | The driver has changed the OpStatus for this device. |
| 6/11/2012 2:00:52PM  | offline      | The driver has changed the OpStatus for this device. |
| 6/11/2012 2:03:22PM  | offline      | The driver has changed the OpStatus for this device. |
| 9/4/2012 3:14:35PM   | offline      | The driver has changed the OpStatus for this device. |
| 9/4/2012 3:17:07PM   | offline      | The driver has changed the OpStatus for this device. |
| 9/10/2012 8:35:22AM  | offline      | The driver has changed the OpStatus for this device. |
| 9/7/2012 2:08:33PM   | offline      | The driver has changed the OpStatus for this device. |
| 9/7/2012 2:11:06PM   | offline      | The driver has changed the OpStatus for this device. |
| 9/10/2012 9:39:25AM  | offline      | The driver has changed the OpStatus for this device. |
| 9/10/2012 9:41:55AM  | offline      | The driver has changed the OpStatus for this device. |
| 9/14/2012 9:12:18AM  | offline      | The driver has changed the OpStatus for this device. |
| 9/14/2012 9:14:46AM  | offline      | The driver has changed the OpStatus for this device. |
| 9/7/2012 11:51:48AM  | offline      | The driver has changed the OpStatus for this device. |
| 9/7/2012 11:54:35AM  | offline      | The driver has changed the OpStatus for this device. |
| 9/10/2012 8:46:58AM  | offline      | The driver has changed the OpStatus for this device. |
| 9/10/2012 11:18:39AM | offline      | The driver has changed the OpStatus for this device. |
| 9/10/2012 11:21:09AM | offline      | The driver has changed the OpStatus for this device. |
| 9/27/2012 3:02:32PM  | offline      | The driver has changed the OpStatus for this device. |
| 9/27/2012 9:47:25AM  | offline      | The driver has changed the OpStatus for this device. |
| 9/27/2012 9:49:54AM  | offline      | The driver has changed the OpStatus for this device. |
| 9/19/2012 4:28:12PM  | offline      | The driver has changed the OpStatus for this device. |
| 9/19/2012 4:30:41PM  | offline      | The driver has changed the OpStatus for this device. |
| 1/31/2013 7:27:51AM  | offline      | The driver has changed the OpStatus for this device. |
| 1/31/2013 9:18:39AM  | offline      | The driver has changed the OpStatus for this device. |
| 1/31/2013 9:21:13AM  | offline      | The driver has changed the OpStatus for this device. |
| 10/9/2012 8:29:32AM  | offline      | The driver has changed the OpStatus for this device. |
| 10/9/2012 8:32:02AM  | offline      | The driver has changed the OpStatus for this device. |
| 1/31/2013 1:40:54PM  | offline      | The driver has changed the OpStatus for this device. |
| 1/31/2013 1:43:24PM  | offline      | The driver has changed the OpStatus for this device. |
| 2/1/2013 8:10:29AM   | offline      | The driver has changed the OpStatus for this device. |
| 2/1/2013 8:35:12AM   | offline      | The driver has changed the OpStatus for this device. |

| <u>TIMESTAMP</u><br>2/1/2013 8:37:43AM       | ONLINE_STATE offline | REASON The driver has changed the OpStatus for this                       |
|----------------------------------------------|----------------------|---------------------------------------------------------------------------|
| 9/26/2012 3:26:32PM                          | offline              | device. The driver has changed the OpStatus for this                      |
| 9/26/2012 3:29:09PM                          | offline              | device. The driver has changed the OpStatus for this                      |
| 9/26/2012 3:38:55PM                          | offline              | device. The driver has changed the OpStatus for this device.              |
| 9/26/2012 3:41:26PM                          | offline              | The driver has changed the OpStatus for this                              |
| 9/27/2012 10:13:12AM                         | offline              | device. The driver has changed the OpStatus for this device.              |
| 9/27/2012 10:15:41AM                         | offline              | The driver has changed the OpStatus for this device.                      |
| 9/28/2012 2:01:18PM                          | offline              | The driver has changed the OpStatus for this device.                      |
| 9/28/2012 2:03:47PM                          | offline              | The driver has changed the OpStatus for this device.                      |
| 2/1/2013 7:48:49AM                           | offline              | The driver has changed the OpStatus for this device.                      |
| 10/1/2012 2:58:14PM                          | offline              | The driver has changed the OpStatus for this device.                      |
| 10/1/2012 3:00:43PM                          | offline              | The driver has changed the OpStatus for this device.                      |
| 11/28/2012 2:50:21PM                         | offline              | The driver has changed the OpStatus for this device.                      |
| 11/28/2012 2:52:51PM                         | offline              | The driver has changed the OpStatus for this device.                      |
| 11/12/2012 2:22:30PM                         | offline              | The driver has changed the OpStatus for this                              |
| 11/12/2012 2:25:00PM                         | offline              | device. The driver has changed the OpStatus for this                      |
| 2/1/2013 7:51:18AM                           | offline              | device. The driver has changed the OpStatus for this device.              |
| 9/27/2012 4:11:46PM                          | offline              | The driver has changed the OpStatus for this                              |
| 9/27/2012 4:14:17PM                          | offline              | device. The driver has changed the OpStatus for this device.              |
| 11/21/2012 11:54:35AM                        | offline              | The driver has changed the OpStatus for this                              |
| 11/21/2012 11:57:04AM                        | offline              | device. The driver has changed the OpStatus for this device.              |
| 11/12/2012 2:08:41PM                         | offline              | The driver has changed the OpStatus for this                              |
| 11/12/2012 2:11:11PM                         | offline              | device. The driver has changed the OpStatus for this device.              |
| 11/21/2012 11:59:18AM<br>9/27/2012 3:15:26PM | offline<br>offline   | Driver disconnect occurred.  The driver has changed the OpStatus for this |
|                                              |                      | device.                                                                   |
| 1/31/2013 7:25:21AM                          | offline              | The driver has changed the OpStatus for this device.                      |
| 1/24/2013 9:02:50AM                          | offline              | The driver has changed the OpStatus for this device.                      |
| 1/24/2013 9:05:19AM                          | offline              | The driver has changed the OpStatus for this                              |
| 10/22/2012 1:22:08PM                         | offline              | device.  The driver has changed the OpStatus for this device.             |
| 10/22/2012 1:24:38PM                         | offline              | The driver has changed the OpStatus for this device.                      |
| 1/25/2013 3:43:18PM                          | offline              | The driver has changed the OpStatus for this device.                      |
| 1/25/2013 3:45:46PM                          | offline              | The driver has changed the OpStatus for this device.                      |

|                  | TIMESTAMP             | ONLINE_STATE | REASON                                               |
|------------------|-----------------------|--------------|------------------------------------------------------|
| RSE ID: RSE_Sim3 |                       |              |                                                      |
|                  | 10/27/2011 3:39:21PM  | offline      | The driver has changed the OpStatus for this device. |
|                  | 10/27/2011 3:17:25PM  | online       | User has manually changed the OpStatus.              |
|                  | 10/27/2011 3:20:46PM  | offline      | The driver has changed the OpStatus for this device. |
|                  | 10/27/2011 3:23:16PM  | offline      | The driver has changed the OpStatus for this device. |
|                  | 10/27/2011 3:35:10PM  | online       | User has manually changed the OpStatus.              |
|                  | 10/27/2011 3:36:36PM  | offline      | The driver has changed the OpStatus for this device. |
|                  | 11/23/2011 10:30:55AM | offline      | The driver has changed the OpStatus for this device. |
|                  | 11/8/2011 1:51:02PM   | offline      | The driver has changed the OpStatus for this device. |
|                  | 11/8/2011 1:53:31PM   | offline      | The driver has changed the OpStatus for this device. |
|                  | 11/23/2011 10:33:25AM | offline      | The driver has changed the OpStatus for this device. |
|                  | 11/7/2011 9:30:04AM   | offline      | The driver has changed the OpStatus for this device. |
|                  | 11/7/2011 9:32:34AM   | offline      | The driver has changed the OpStatus for this device. |
|                  | 11/7/2011 10:42:27AM  | online       | User has manually changed the OpStatus.              |
|                  | 11/7/2011 10:42:34AM  | offline      | The driver has changed the OpStatus for this device. |
|                  | 11/7/2011 10:45:54AM  | offline      | The driver has changed the OpStatus for this device. |
|                  | 11/7/2011 10:49:19AM  | online       | The driver has changed the OpStatus for this device. |
|                  | 11/7/2011 10:52:40AM  | offline      | The driver has changed the OpStatus for this device. |
|                  | 11/7/2011 10:55:11AM  | offline      | The driver has changed the OpStatus for this device. |
|                  | 11/17/2011 2:07:09PM  | offline      | The driver has changed the OpStatus for this device. |
|                  | 12/7/2011 2:10:03PM   | offline      | The driver has changed the OpStatus for this device. |
|                  | 12/7/2011 2:12:33PM   | offline      | The driver has changed the OpStatus for this device. |
|                  | 12/7/2011 1:31:48PM   | offline      | The driver has changed the OpStatus for this device. |
|                  | 12/7/2011 1:34:18PM   | offline      | The driver has changed the OpStatus for this device. |
|                  | 1/9/2012 8:25:41AM    | offline      | The driver has changed the OpStatus for this device. |
|                  | 1/9/2012 8:28:11AM    | offline      | The driver has changed the OpStatus for this device. |
|                  | 12/9/2011 3:40:08PM   | offline      | The driver has changed the OpStatus for this device. |
|                  | 12/9/2011 3:42:38PM   | offline      | The driver has changed the OpStatus for this device. |
|                  | 12/20/2011 1:37:01PM  | offline      | The driver has changed the OpStatus for this device. |
|                  | 12/20/2011 1:39:31PM  | offline      | The driver has changed the OpStatus for this device. |
|                  | 1/6/2012 9:54:08AM    | offline      | The driver has changed the OpStatus for this device. |
|                  | 1/6/2012 9:56:38AM    | offline      | The driver has changed the OpStatus for this device. |
|                  | 12/14/2011 11:00:21AM | offline      | The driver has changed the OpStatus for this device. |
|                  |                       |              |                                                      |

ONLINE\_STATE

**REASON** 

**TIMESTAMP** 

| TIMESTAMP             | ONLINE_STATE | REASON                                               |
|-----------------------|--------------|------------------------------------------------------|
| 1/26/2012 3:00:47PM   | offline      | The driver has changed the OpStatus for this device. |
| 1/26/2012 3:03:21PM   | offline      | The driver has changed the OpStatus for this device. |
| 1/4/2012 9:50:47AM    | offline      | The driver has changed the OpStatus for this device. |
| 1/4/2012 9:53:18AM    | offline      | The driver has changed the OpStatus for this device. |
| 1/30/2012 10:35:51AM  | offline      | The driver has changed the OpStatus for this device. |
| 1/30/2012 10:38:21AM  | offline      | The driver has changed the OpStatus for this device. |
| 1/5/2012 1:30:27PM    | offline      | The driver has changed the OpStatus for this device. |
| 1/5/2012 1:32:57PM    | offline      | The driver has changed the OpStatus for this device. |
| 12/14/2011 10:57:51AM | offline      | The driver has changed the OpStatus for this device. |
| 1/9/2012 8:13:18AM    | offline      | The driver has changed the OpStatus for this device. |
| 1/9/2012 8:15:49AM    | offline      | The driver has changed the OpStatus for this device. |
| 1/4/2012 9:30:49AM    | offline      | The driver has changed the OpStatus for this device. |
| 1/4/2012 9:33:19AM    | offline      | The driver has changed the OpStatus for this device. |
| 5/22/2012 8:56:23AM   | offline      | The driver has changed the OpStatus for this device. |
| 5/22/2012 8:58:53AM   | offline      | The driver has changed the OpStatus for this device. |
| 6/7/2012 10:32:06AM   | offline      | The driver has changed the OpStatus for this device. |
| 6/7/2012 10:34:38AM   | offline      | The driver has changed the OpStatus for this device. |
| 6/6/2012 8:19:20AM    | offline      | The driver has changed the OpStatus for this device. |
| 6/6/2012 8:21:50AM    | offline      | The driver has changed the OpStatus for this device. |
| 6/6/2012 8:07:27AM    | offline      | The driver has changed the OpStatus for this device. |
| 6/6/2012 8:09:56AM    | offline      | The driver has changed the OpStatus for this device. |
| 6/4/2012 3:54:54PM    | offline      | The driver has changed the OpStatus for this device. |
| 6/4/2012 3:57:23PM    | offline      | The driver has changed the OpStatus for this device. |
| 6/13/2012 1:31:00PM   | offline      | The driver has changed the OpStatus for this device. |
| 6/13/2012 1:33:29PM   | offline      | The driver has changed the OpStatus for this device. |
| 6/11/2012 2:00:52PM   | offline      | The driver has changed the OpStatus for this device. |
| 6/11/2012 2:03:21PM   | offline      | The driver has changed the OpStatus for this device. |
| 9/4/2012 3:14:35PM    | offline      | The driver has changed the OpStatus for this device. |
| 9/4/2012 3:17:06PM    | offline      | The driver has changed the OpStatus for this device. |
| 9/10/2012 8:35:22AM   | offline      | The driver has changed the OpStatus for this device. |
| 9/7/2012 2:08:33PM    | offline      | The driver has changed the OpStatus for this device. |

|                      | ONLINE_STATE offline | REASON The driver has changed the OpStatus for this          |
|----------------------|----------------------|--------------------------------------------------------------|
| 9/10/2012 9:39:24AM  |                      | device. The driver has changed the OpStatus for this         |
| 9/10/2012 9:41:55AM  |                      | device. The driver has changed the OpStatus for this         |
| 9/14/2012 9:12:18AM  |                      | device. The driver has changed the OpStatus for this         |
| 9/14/2012 9:14:46AM  |                      | device. The driver has changed the OpStatus for this         |
| 9/7/2012 11:51:47AM  | offline              | device. The driver has changed the OpStatus for this         |
| 9/7/2012 11:54:34AM  | offline              | device. The driver has changed the OpStatus for this         |
| 9/10/2012 8:46:58AM  |                      | device. The driver has changed the OpStatus for this device. |
| 9/10/2012 11:18:39AM |                      | The driver has changed the OpStatus for this                 |
| 9/10/2012 11:21:09AM | offline              | device. The driver has changed the OpStatus for this device. |
| 9/27/2012 3:02:31PM  | offline              | The driver has changed the OpStatus for this device.         |
| 9/27/2012 9:47:24AM  | offline              | The driver has changed the OpStatus for this device.         |
| 9/27/2012 9:49:54AM  | offline              | The driver has changed the OpStatus for this                 |
| 9/19/2012 4:28:12PM  | offline              | device. The driver has changed the OpStatus for this         |
| 9/19/2012 4:30:41PM  | offline              | device.  The driver has changed the OpStatus for this        |
| 1/31/2013 7:27:51AM  | offline              | device. The driver has changed the OpStatus for this device. |
| 1/31/2013 9:18:39AM  | offline              | The driver has changed the OpStatus for this device.         |
| 1/31/2013 9:21:13AM  | offline              | The driver has changed the OpStatus for this device.         |
| 10/9/2012 8:29:32AM  | offline              | The driver has changed the OpStatus for this                 |
| 10/9/2012 8:32:02AM  |                      | device. The driver has changed the OpStatus for this         |
| 1/31/2013 1:40:53PM  | offline              | device. The driver has changed the OpStatus for this         |
| 1/31/2013 1:43:23PM  |                      | device. The driver has changed the OpStatus for this         |
| 2/1/2013 8:10:29AM   | offline              | device. The driver has changed the OpStatus for this         |
| 2/1/2013 8:35:12AM   | offline              | device. The driver has changed the OpStatus for this         |
| 2/1/2013 8:37:43AM   | offline              | device. The driver has changed the OpStatus for this         |
| 9/26/2012 3:26:31PM  | offline              | device. The driver has changed the OpStatus for this device. |
| 9/26/2012 3:29:09PM  | offline              | The driver has changed the OpStatus for this                 |
| 9/26/2012 3:38:54PM  | offline              | device. The driver has changed the OpStatus for this device. |
| 9/26/2012 3:41:25PM  | offline              | The driver has changed the OpStatus for this                 |
| 9/27/2012 10:13:12AM | offline              | device. The driver has changed the OpStatus for this         |
| 9/27/2012 10:15:41AM | offline              | device. The driver has changed the OpStatus for this device. |

|                  | TIMECTAMO                                    | ONLINE STATE            | BEACON                                                                                            |
|------------------|----------------------------------------------|-------------------------|---------------------------------------------------------------------------------------------------|
|                  | TIMESTAMP<br>9/28/2012 2:01:17PM             | ONLINE_STATE<br>offline | REASON The driver has changed the OpStatus for this device.                                       |
|                  | 9/28/2012 2:03:47PM                          | offline                 | The driver has changed the OpStatus for this device.                                              |
|                  | 2/1/2013 7:48:48AM                           | offline                 | The driver has changed the OpStatus for this device.                                              |
|                  | 10/1/2012 2:58:13PM                          | offline                 | The driver has changed the OpStatus for this device.                                              |
|                  | 10/1/2012 3:00:43PM                          | offline                 | The driver has changed the OpStatus for this device.                                              |
|                  | 11/28/2012 2:50:21PM                         | offline                 | The driver has changed the OpStatus for this device.                                              |
|                  | 11/28/2012 2:52:50PM                         | offline                 | The driver has changed the OpStatus for this device.                                              |
|                  | 11/12/2012 2:22:30PM                         | offline                 | The driver has changed the OpStatus for this device.                                              |
|                  | 11/12/2012 2:25:00PM                         | offline                 | The driver has changed the OpStatus for this device.                                              |
|                  | 2/1/2013 7:51:18AM                           | offline                 | The driver has changed the OpStatus for this device.                                              |
|                  | 9/27/2012 4:11:46PM                          | offline                 | The driver has changed the OpStatus for this device.                                              |
|                  | 9/27/2012 4:14:16PM                          | offline                 | The driver has changed the OpStatus for this device.                                              |
|                  | 11/21/2012 11:54:35AM                        | offline                 | The driver has changed the OpStatus for this device.                                              |
|                  | 11/21/2012 11:57:04AM                        | offline                 | The driver has changed the OpStatus for this device.                                              |
|                  | 11/12/2012 2:08:40PM<br>11/12/2012 2:11:10PM | offline<br>offline      | The driver has changed the OpStatus for this device. The driver has changed the OpStatus for this |
|                  | 11/21/2012 2.11.10FW                         | offline                 | device.  Driver disconnect occurred.                                                              |
|                  | 9/27/2012 3:15:24PM                          | offline                 | The driver has changed the OpStatus for this device.                                              |
|                  | 1/31/2013 7:25:20AM                          | offline                 | The driver has changed the OpStatus for this device.                                              |
|                  | 1/24/2013 9:02:49AM                          | offline                 | The driver has changed the OpStatus for this device.                                              |
|                  | 1/24/2013 9:05:19AM                          | offline                 | The driver has changed the OpStatus for this device.                                              |
|                  | 10/22/2012 1:22:08PM                         | offline                 | The driver has changed the OpStatus for this device.                                              |
|                  | 10/22/2012 1:24:38PM                         | offline                 | The driver has changed the OpStatus for this device.                                              |
|                  | 1/25/2013 3:43:17PM                          | offline                 | The driver has changed the OpStatus for this device.                                              |
|                  | 1/25/2013 3:45:45PM                          | offline                 | The driver has changed the OpStatus for this device.                                              |
| RSE ID: RSE_Sim4 |                                              |                         |                                                                                                   |
|                  | 10/27/2011 3:39:21PM                         | offline                 | The driver has changed the OpStatus for this device.                                              |
|                  | 10/27/2011 3:17:25PM                         | online                  | User has manually changed the OpStatus.                                                           |
|                  | 10/27/2011 3:20:46PM                         | offline                 | The driver has changed the OpStatus for this device.                                              |
|                  | 10/27/2011 3:23:16PM                         | offline                 | The driver has changed the OpStatus for this device.                                              |
|                  | 10/27/2011 3:35:10PM<br>10/27/2011 3:36:36PM | online<br>offline       | User has manually changed the OpStatus.  The driver has changed the OpStatus for this             |
|                  | 11/8/2011 1:51:02PM                          | offline                 | device. The driver has changed the OpStatus for this device.                                      |
|                  |                                              | S.IIIIO                 | device.                                                                                           |

| TIMESTAMP<br>11/8/2011 1:53:32PM | ONLINE_STATE offline | REASON The driver has changed the OpStatus for this          |
|----------------------------------|----------------------|--------------------------------------------------------------|
| 11/23/2011 10:30:56AM            | offline              | device. The driver has changed the OpStatus for this device. |
| 11/23/2011 10:33:26AM            | offline              | The driver has changed the OpStatus for this device.         |
| 11/7/2011 9:30:04AM              | offline              | The driver has changed the OpStatus for this device.         |
| 11/7/2011 9:32:34AM              | offline              | The driver has changed the OpStatus for this device.         |
| 11/7/2011 10:42:27AM             | online               | User has manually changed the OpStatus.                      |
| 11/7/2011 10:42:34AM             | offline              | The driver has changed the OpStatus for this                 |
| 17772011 10.12.0 17 111          | 0111110              | device.                                                      |
| 11/7/2011 10:45:54AM             | offline              | The driver has changed the OpStatus for this device.         |
| 11/17/2011 2:07:09PM             | offline              | The driver has changed the OpStatus for this device.         |
| 12/7/2011 2:10:04PM              | offline              | The driver has changed the OpStatus for this device.         |
| 12/7/2011 2:12:34PM              | offline              | The driver has changed the OpStatus for this device.         |
| 12/7/2011 1:31:49PM              | offline              | The driver has changed the OpStatus for this device.         |
| 12/7/2011 1:34:19PM              | offline              | The driver has changed the OpStatus for this device.         |
| 1/9/2012 8:25:42AM               | offline              | The driver has changed the OpStatus for this device.         |
| 1/9/2012 8:28:12AM               | offline              | The driver has changed the OpStatus for this device.         |
| 12/9/2011 3:40:08PM              | offline              | The driver has changed the OpStatus for this device.         |
| 12/9/2011 3:42:38PM              | offline              | The driver has changed the OpStatus for this device.         |
| 12/20/2011 1:37:01PM             | offline              | The driver has changed the OpStatus for this device.         |
| 12/20/2011 1:39:31PM             | offline              | The driver has changed the OpStatus for this device.         |
| 1/6/2012 9:54:08AM               | offline              | The driver has changed the OpStatus for this device.         |
| 1/6/2012 9:56:38AM               | offline              | The driver has changed the OpStatus for this device.         |
| 12/14/2011 11:00:21AM            | offline              | The driver has changed the OpStatus for this device.         |
| 1/26/2012 3:00:47PM              | offline              | The driver has changed the OpStatus for this device.         |
| 1/26/2012 3:03:21PM              | offline              | The driver has changed the OpStatus for this device.         |
| 1/4/2012 9:50:47AM               | offline              | The driver has changed the OpStatus for this device.         |
| 1/4/2012 9:53:18AM               | offline              | The driver has changed the OpStatus for this device.         |
| 1/30/2012 10:35:51AM             | offline              | The driver has changed the OpStatus for this device.         |
| 1/30/2012 10:38:21AM             | offline              | The driver has changed the OpStatus for this device.         |
| 1/5/2012 1:30:27PM               | offline              | The driver has changed the OpStatus for this device.         |
| 1/5/2012 1:32:57PM               | offline              | The driver has changed the OpStatus for this device.         |
| 12/14/2011 10:57:51AM            | offline              | The driver has changed the OpStatus for this device.         |
| 1/9/2012 8:13:19AM               | offline              | The driver has changed the OpStatus for this device.         |

| <u>TIMESTAMP</u><br>1/9/2012 8:15:50AM | ONLINE_STATE offline | REASON The driver has changed the OpStatus for this          |
|----------------------------------------|----------------------|--------------------------------------------------------------|
| 1/4/2012 9:30:50AM                     | offline              | device. The driver has changed the OpStatus for this         |
| 1/4/2012 9:33:19AM                     | offline              | device. The driver has changed the OpStatus for this         |
| 5/22/2012 8:56:23AM                    | offline              | device. The driver has changed the OpStatus for this         |
| 5/22/2012 8:58:53AM                    | offline              | device. The driver has changed the OpStatus for this device. |
| 6/7/2012 10:32:06AM                    | offline              | The driver has changed the OpStatus for this device.         |
| 6/7/2012 10:34:38AM                    | offline              | The driver has changed the OpStatus for this device.         |
| 6/6/2012 8:19:20AM                     | offline              | The driver has changed the OpStatus for this device.         |
| 6/6/2012 8:21:50AM                     | offline              | The driver has changed the OpStatus for this device.         |
| 6/6/2012 8:07:28AM                     | offline              | The driver has changed the OpStatus for this device.         |
| 6/6/2012 8:09:56AM                     | offline              | The driver has changed the OpStatus for this device.         |
| 6/4/2012 3:54:54PM                     | offline              | The driver has changed the OpStatus for this device.         |
| 6/4/2012 3:57:24PM                     | offline              | The driver has changed the OpStatus for this device.         |
| 6/13/2012 1:31:00PM                    | offline              | The driver has changed the OpStatus for this device.         |
| 6/13/2012 1:33:30PM                    | offline              | The driver has changed the OpStatus for this device.         |
| 6/11/2012 2:00:52PM                    | offline              | The driver has changed the OpStatus for this device.         |
| 6/11/2012 2:03:22PM                    | offline              | The driver has changed the OpStatus for this device.         |
| 9/4/2012 3:14:35PM                     | offline              | The driver has changed the OpStatus for this device.         |
| 9/4/2012 3:17:07PM                     | offline              | The driver has changed the OpStatus for this device.         |
| 9/10/2012 8:35:22AM                    | offline              | The driver has changed the OpStatus for this device.         |
| 9/7/2012 2:08:33PM                     | offline              | The driver has changed the OpStatus for this device.         |
| 9/7/2012 2:11:08PM                     | offline              | The driver has changed the OpStatus for this device.         |
| 9/10/2012 9:39:25AM                    | offline              | The driver has changed the OpStatus for this device.         |
| 9/10/2012 9:41:55AM                    | offline              | The driver has changed the OpStatus for this device.         |
| 9/14/2012 9:12:18AM                    | offline              | The driver has changed the OpStatus for this device.         |
| 9/14/2012 9:14:47AM                    | offline              | The driver has changed the OpStatus for this device.         |
| 9/7/2012 11:51:48AM                    | offline              | The driver has changed the OpStatus for this device.         |
| 9/7/2012 11:54:34AM                    | offline              | The driver has changed the OpStatus for this device.         |
| 9/10/2012 8:46:58AM                    | offline              | The driver has changed the OpStatus for this device.         |
| 9/10/2012 11:18:40AM                   | offline              | The driver has changed the OpStatus for this device.         |
| 9/10/2012 11:21:09AM                   | offline              | The driver has changed the OpStatus for this device.         |

| TIMESTAMP            | ONLINE_STATE | REASON                                               |
|----------------------|--------------|------------------------------------------------------|
| 9/27/2012 3:02:32PM  | offline      | The driver has changed the OpStatus for this device. |
| 9/27/2012 9:47:25AM  | offline      | The driver has changed the OpStatus for this device. |
| 9/27/2012 9:49:54AM  | offline      | The driver has changed the OpStatus for this device. |
| 9/19/2012 4:28:12PM  | offline      | The driver has changed the OpStatus for this device. |
| 9/19/2012 4:30:41PM  | offline      | The driver has changed the OpStatus for this device. |
| 1/31/2013 7:27:51AM  | offline      | The driver has changed the OpStatus for this device. |
| 1/31/2013 9:18:39AM  | offline      | The driver has changed the OpStatus for this device. |
| 1/31/2013 9:21:13AM  | offline      | The driver has changed the OpStatus for this device. |
| 10/9/2012 8:29:32AM  | offline      | The driver has changed the OpStatus for this device. |
| 10/9/2012 8:32:02AM  | offline      | The driver has changed the OpStatus for this device. |
| 1/31/2013 1:40:54PM  | offline      | The driver has changed the OpStatus for this device. |
| 1/31/2013 1:43:24PM  | offline      | The driver has changed the OpStatus for this device. |
| 2/1/2013 8:10:29AM   | offline      | The driver has changed the OpStatus for this device. |
| 2/1/2013 8:35:12AM   | offline      | The driver has changed the OpStatus for this device. |
| 2/1/2013 8:37:43AM   | offline      | The driver has changed the OpStatus for this device. |
| 9/26/2012 3:26:32PM  | offline      | The driver has changed the OpStatus for this device. |
| 9/26/2012 3:29:09PM  | offline      | The driver has changed the OpStatus for this device. |
| 9/26/2012 3:38:55PM  | offline      | The driver has changed the OpStatus for this device. |
| 9/26/2012 3:41:26PM  | offline      | The driver has changed the OpStatus for this device. |
| 9/27/2012 10:13:12AM | offline      | The driver has changed the OpStatus for this device. |
| 9/27/2012 10:15:41AM | offline      | The driver has changed the OpStatus for this device. |
| 9/28/2012 2:01:18PM  | offline      | The driver has changed the OpStatus for this device. |
| 9/28/2012 2:03:48PM  | offline      | The driver has changed the OpStatus for this device. |
| 2/1/2013 7:48:49AM   | offline      | The driver has changed the OpStatus for this device. |
| 10/1/2012 2:58:14PM  | offline      | The driver has changed the OpStatus for this device. |
| 10/1/2012 3:00:43PM  | offline      | The driver has changed the OpStatus for this device. |
| 11/28/2012 2:50:22PM | offline      | The driver has changed the OpStatus for this device. |
| 11/28/2012 2:52:51PM | offline      | The driver has changed the OpStatus for this device. |
| 11/12/2012 2:22:30PM | offline      | The driver has changed the OpStatus for this device. |
| 11/12/2012 2:25:00PM | offline      | The driver has changed the OpStatus for this device. |
| 2/1/2013 7:51:18AM   | offline      | The driver has changed the OpStatus for this device. |

| TIMESTAMP             | ONLINE_STATE | REASON                                               |
|-----------------------|--------------|------------------------------------------------------|
| 9/27/2012 4:11:46PM   | offline      | The driver has changed the OpStatus for this device. |
| 9/27/2012 4:14:17PM   | offline      | The driver has changed the OpStatus for this device. |
| 11/21/2012 11:54:35AM | offline      | The driver has changed the OpStatus for this device. |
| 11/21/2012 11:57:04AM | offline      | The driver has changed the OpStatus for this device. |
| 11/12/2012 2:08:41PM  | offline      | The driver has changed the OpStatus for this device. |
| 11/12/2012 2:11:11PM  | offline      | The driver has changed the OpStatus for this device. |
| 11/21/2012 11:59:18AM | offline      | Driver disconnect occurred.                          |
| 9/27/2012 3:15:26PM   | offline      | The driver has changed the OpStatus for this device. |
| 1/31/2013 7:25:21AM   | offline      | The driver has changed the OpStatus for this device. |
| 1/24/2013 9:02:50AM   | offline      | The driver has changed the OpStatus for this device. |
| 1/24/2013 9:05:19AM   | offline      | The driver has changed the OpStatus for this device. |
| 10/22/2012 1:22:08PM  | offline      | The driver has changed the OpStatus for this device. |
| 10/22/2012 1:24:38PM  | offline      | The driver has changed the OpStatus for this device. |
| 1/25/2013 3:43:18PM   | offline      | The driver has changed the OpStatus for this device. |
| 1/25/2013 3:45:46PM   | offline      | The driver has changed the OpStatus for this device. |